### Creating Self-Validating Datasets

#### Bill Rising

**StataCorp** 

#### 2007 UK Stata Users Group meeting 10 September 2007

<span id="page-0-0"></span>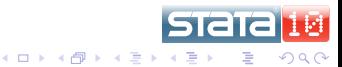

## **Outline**

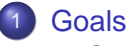

**• [Goals for Validation](#page-5-0)** 

#### **[Methods](#page-9-0)**

- [Exploiting Stata](#page-9-0)
- **•** [Implementation](#page-12-0)

#### [Demo of Package](#page-25-0)

- [Adding Rules](#page-25-0)
- [Checking the Data](#page-29-0)
- **[Reusing Your Work](#page-32-0)**
- [Other Notes](#page-34-0)  $\bullet$

- [Extensions](#page-38-0)  $\bullet$
- [Unfinished Business](#page-42-0)
- [Questions?](#page-46-0)

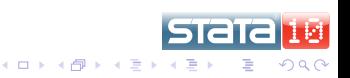

## **Outline**

#### **[Goals](#page-5-0)**

**• [Goals for Validation](#page-5-0)** 

#### **[Methods](#page-9-0)**

- **[Exploiting Stata](#page-9-0)**
- **o** [Implementation](#page-12-0)

#### [Demo of Package](#page-25-0)

- [Adding Rules](#page-25-0)
- [Checking the Data](#page-29-0)
- **[Reusing Your Work](#page-32-0)**
- [Other Notes](#page-34-0)  $\bullet$

- [Extensions](#page-38-0)  $\bullet$
- [Unfinished Business](#page-42-0)
- [Questions?](#page-46-0)

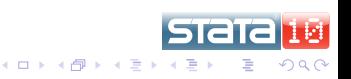

## **Outline**

#### **[Goals](#page-5-0)**

- **[Goals for Validation](#page-5-0)**
- - **[Methods](#page-9-0)**
	- **[Exploiting Stata](#page-9-0)**
	- **o** [Implementation](#page-12-0)

#### [Demo of Package](#page-25-0)

- **[Adding Rules](#page-25-0)**
- [Checking the Data](#page-29-0)
- **[Reusing Your Work](#page-32-0)**
- **[Other Notes](#page-34-0)**
- - [Extensions](#page-38-0)
	- [Unfinished Business](#page-42-0)
	- $\bullet$ [Questions?](#page-46-0)

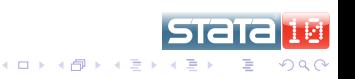

## **Outline**

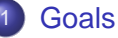

**• [Goals for Validation](#page-5-0)** 

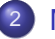

- **[Methods](#page-9-0)** 
	- **[Exploiting Stata](#page-9-0)**
	- **o** [Implementation](#page-12-0)

#### [Demo of Package](#page-25-0)

- **[Adding Rules](#page-25-0)**
- [Checking the Data](#page-29-0)
- **[Reusing Your Work](#page-32-0)**
- **[Other Notes](#page-34-0)**

### **[Finshing Up](#page-38-0)**

- **e** [Extensions](#page-38-0)
- $\bullet$  [Unfinished Business](#page-42-0)
- [Questions?](#page-46-0)

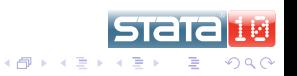

4日下

[Methods](#page-9-0) [Demo of Package](#page-25-0) [Finshing Up](#page-38-0)

[Goals for Validation](#page-5-0)

## **Outline**

#### **[Goals](#page-5-0)**

- **[Goals for Validation](#page-5-0)**
- **[Methods](#page-9-0)** 
	- [Exploiting Stata](#page-9-0)
	- **•** [Implementation](#page-12-0)

#### [Demo of Package](#page-25-0)

- **[Adding Rules](#page-25-0)**
- **[Checking the Data](#page-29-0)**
- [Reusing Your Work](#page-32-0)  $\bullet$
- **[Other Notes](#page-34-0)**

#### **[Finshing Up](#page-38-0)**

- [Extensions](#page-38-0)  $\blacksquare$
- [Unfinished Business](#page-42-0)  $\Box$
- **[Questions?](#page-46-0)**

<span id="page-5-0"></span>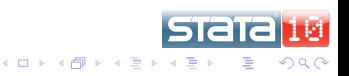

[Methods](#page-9-0) [Demo of Package](#page-25-0) [Finshing Up](#page-38-0)

[Goals for Validation](#page-5-0)

## Validation Should Be in Dataset

- Currently, validation is contained in
	- Outside documentation
	- Outside programs (do/ado files)
- Can be separated from data too easily
	- Not shared well, either

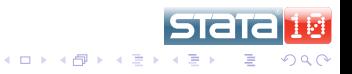

[Methods](#page-9-0) [Demo of Package](#page-25-0) [Finshing Up](#page-38-0)

[Goals for Validation](#page-5-0)

## Validation Should Be Persistant

• Validation must follow variables through manipulation.

- Merges
- Subsetting variables
- Subsetting observations
- Appending
- Validation rules must be attached to variables themselves.

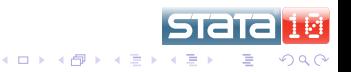

[Goals for Validation](#page-5-0)

### Validation Should Be Easy

- Can attach most validation knowing no Stata
- Can attach most of what is left knowing minimal Stata
- Do not need to know a lot of programming tricks  $\bullet$
- Not Easy == Not Used  $\bullet$

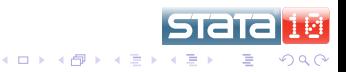

[Exploiting Stata](#page-9-0) [Implementation](#page-12-0)

## **Outline**

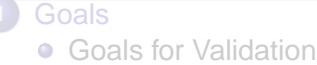

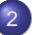

#### **[Methods](#page-9-0)**

#### **• [Exploiting Stata](#page-9-0)**

**•** [Implementation](#page-12-0)

#### [Demo of Package](#page-25-0)

- **[Adding Rules](#page-25-0)**
- **[Checking the Data](#page-29-0)**
- [Reusing Your Work](#page-32-0)  $\bullet$
- **[Other Notes](#page-34-0)**

#### **[Finshing Up](#page-38-0)**

- [Extensions](#page-38-0)  $\blacksquare$
- [Unfinished Business](#page-42-0)  $\Box$
- **[Questions?](#page-46-0)**

<span id="page-9-0"></span>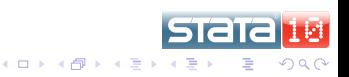

[Exploiting Stata](#page-9-0) [Implementation](#page-12-0)

#### **Characteristics**

- Characteristics allow attaching most any text to variable or the dataset.
- Characteristics follow variables through data manipulations.
- Use characteristics!

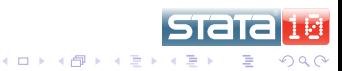

[Exploiting Stata](#page-9-0) [Implementation](#page-12-0)

Idea: Execute (or Do) Characteristics

- **Store validation code in a characteristic.**
- Write a program to extract the code and execute it.
	- **The dochar command will do this.**
- Satisfies dataset and persistance goals, but is not easy.

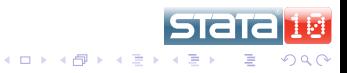

[Exploiting Stata](#page-9-0) [Implementation](#page-12-0)

## **Outline**

- - **[Goals for Validation](#page-5-0)**
- 

#### **[Methods](#page-9-0)**

- [Exploiting Stata](#page-9-0)
- **o** [Implementation](#page-12-0)
- [Demo of Package](#page-25-0)
	- **[Adding Rules](#page-25-0)**
	- [Checking the Data](#page-29-0)
	- [Reusing Your Work](#page-32-0)  $\bullet$
	- **[Other Notes](#page-34-0)**

#### **[Finshing Up](#page-38-0)**

- [Extensions](#page-38-0)  $\blacksquare$
- [Unfinished Business](#page-42-0)  $\Box$
- **[Questions?](#page-46-0)**

<span id="page-12-0"></span>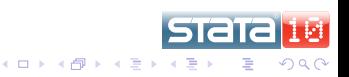

[Exploiting Stata](#page-9-0) [Implementation](#page-12-0)

## Making Friendly, Part 1

- Use simple syntax for simple checks.
	- When possible use syntax(es) familiar to both experienced and new Stata users.
- Most checks use ranges or lists, so these are of top priority.
- Try to avoid using any kind of Stata programming.
- Make this somewhat odd method invisible to the casual user and clear to the aficiando.

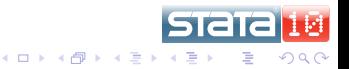

[Exploiting Stata](#page-9-0) [Implementation](#page-12-0)

## Making Friendly, Part 2

- Use a simple interface for simple needs.
	- Be sure that users cannot get lost.
	- Protect against inadvertent undesirable changes.
- Try to use a simple interface for complex needs.
- Perhaps a dialog box as the main interface?

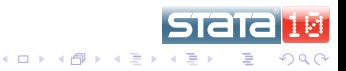

[Exploiting Stata](#page-9-0) [Implementation](#page-12-0)

## **Solution**

- A dialog box, ckvaredit, which takes care of attaching the characteristics,
- A command, ckvar, which runs through the variables and does the validation,
- A helper command, ckvardo, which turns the characteristics into a do-file which could be used with other, similar datasets.

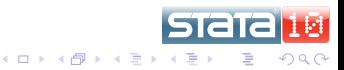

[Exploiting Stata](#page-9-0) [Implementation](#page-12-0)

## The Dialog Box

#### **•** Here it is:

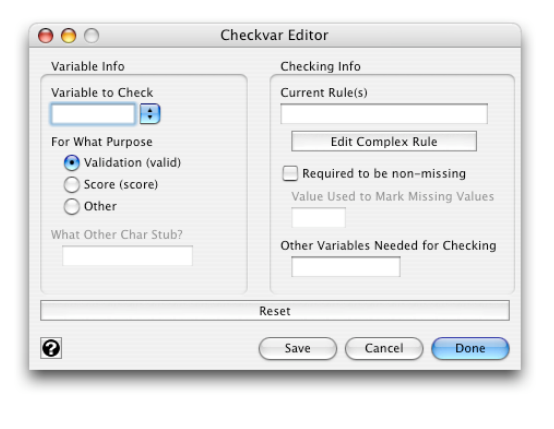

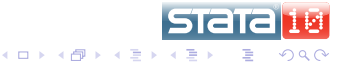

[Methods](#page-9-0) [Demo of Package](#page-25-0) [Finshing Up](#page-38-0) [Exploiting Stata](#page-9-0) [Implementation](#page-12-0)

### Valid Validation Rules

- Simple rules—no Stata knowledge needed
	- Bounds
	- Ranges
	- **a** Sets
- Complicated rules—for complicated validation
	- Full-fledged do-files or complicated commands

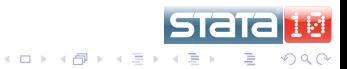

[Exploiting Stata](#page-9-0) [Implementation](#page-12-0)

### Validation Using Bounds

- For one-sided bounds on the values of a variable
- Syntax:  $\{ \} = | > | == | < | < = \}$ #
- **•** Examples:
	- $\bullet \geq 0$
	- $\bullet$  <5

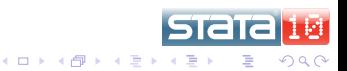

[Exploiting Stata](#page-9-0) [Implementation](#page-12-0)

## Validiation Using in and Sets

- For more complicated sets, such as ranges or individual values
- Syntax in set  $[\&| \; | \; | \; | \; s$ et ...]
- Sets can be specified in a number of ways.  $\bullet$
- Logic works, using Stata's operators
	- Parentheses do **not** work, unfortunately

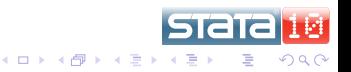

[Exploiting Stata](#page-9-0) [Implementation](#page-12-0)

## Specifying Sets

- For discrete sets of numbers or strings:
	- **A** Set notation works.
	- Stata's *numlists* work for numbers.
- For continuous ranges of numbers:
	- Set notation works: round brackets: ( and ) **do not** include endpoints, square brackets: [ ] **do** include endpoints
	- Use **.** to denote infinity, and **–.** to denote minus infinity

[Exploiting Stata](#page-9-0) [Implementation](#page-12-0)

## in Examples

- in  $\{1, 2, 3, 4, 5\}$
- **o** in 1/5 is the same as above
- in [0,5] is any number between 0 and 5, inclusive
- $\bullet$  in  $[0,1)$  is any number from 0 to under 1
- $\bullet$  in  $[0, .)$  is the same as  $>=0$

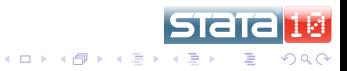

[Exploiting Stata](#page-9-0) [Implementation](#page-12-0)

How to Enter Validation Rules (Complex)

- These are simply Stata commands with some slight twists which keep everything functioning.
	- Use `self' to refer to the variable being checked
	- Use `valid' for valid values, and `error' for invalid values
- These are entered using the do-file editor, as we'll see.

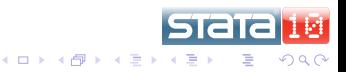

[Exploiting Stata](#page-9-0) [Implementation](#page-12-0)

## How to Avoid Reentering Rules

- **.** Can use like varname to check just like another variable.
- One big reason for using `self'!

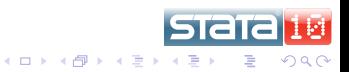

[Exploiting Stata](#page-9-0) [Implementation](#page-12-0)

## Keeping Track of Dependencies

- Using like or programs makes new dependencies among variables.
- Should not be able drop or rename needed variables.
- Be sure to put the variables in the **Other Variables Needed**  $\bullet$ . . . box.
- **Use** ckdrop, ckkeep, and ckrename.

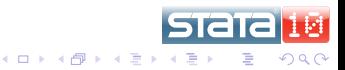

[Adding Rules](#page-25-0) [Checking the Data](#page-29-0) [Reusing Your Work](#page-32-0) [Other Notes](#page-34-0)

## **Outline**

- - **[Goals for Validation](#page-5-0)**
- - **[Methods](#page-9-0)** 
		- [Exploiting Stata](#page-9-0)
		- **•** [Implementation](#page-12-0)
- 
- [Demo of Package](#page-25-0)
- **[Adding Rules](#page-25-0)**
- [Checking the Data](#page-29-0)
- [Reusing Your Work](#page-32-0)  $\bullet$
- [Other Notes](#page-34-0)  $\bullet$
- **[Finshing Up](#page-38-0)** 
	- [Extensions](#page-38-0)  $\bullet$
	- [Unfinished Business](#page-42-0)  $\Box$
	- **[Questions?](#page-46-0)**

<span id="page-25-0"></span>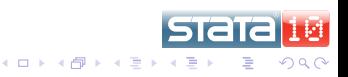

[Adding Rules](#page-25-0) [Checking the Data](#page-29-0) [Reusing Your Work](#page-32-0) [Other Notes](#page-34-0)

## The example.dta Dataset

- **O** use example brings in an example dataset.
- **o** describe is enough to set up the validation rules!
	- Ha! How often does that happen?

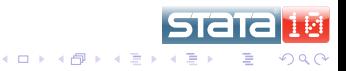

[Adding Rules](#page-25-0) [Checking the Data](#page-29-0) [Reusing Your Work](#page-32-0) [Other Notes](#page-34-0)

## Entering the Rules

- **Type in ckvaredit, and start** 
	- id already has a rule, so we'll skip and come back later.
- It would be nice to have a way to step through all the variables.
	- Surprise! The stepthru option will go from one variable to the next.
- When finished, the dataset has been marked as dirty, so that it is harder to throw away the validation work.
- Save this—"save example cked"

K ロ ▶ K 御 ▶ K ヨ ▶ K ヨ

つひへ

[Adding Rules](#page-25-0) [Checking the Data](#page-29-0) [Reusing Your Work](#page-32-0) [Other Notes](#page-34-0)

## Document the Validation Rules

- **Try ckcodebook**
- Shows all the error checks

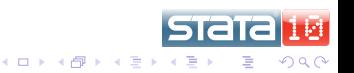

[Adding Rules](#page-25-0) [Checking the Data](#page-29-0) [Reusing Your Work](#page-32-0) [Other Notes](#page-34-0)

## **Outline**

- - **[Goals for Validation](#page-5-0)**
- - **[Methods](#page-9-0)** 
		- [Exploiting Stata](#page-9-0)
		- **•** [Implementation](#page-12-0)
	- [Demo of Package](#page-25-0)
		- **[Adding Rules](#page-25-0)**
	- [Checking the Data](#page-29-0)
	- [Reusing Your Work](#page-32-0)  $\bullet$
	- [Other Notes](#page-34-0)
	- **[Finshing Up](#page-38-0)** 
		- [Extensions](#page-38-0)  $\bullet$
		- [Unfinished Business](#page-42-0)  $\Box$
		- **[Questions?](#page-46-0)**

<span id="page-29-0"></span>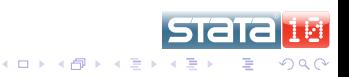

[Adding Rules](#page-25-0) [Checking the Data](#page-29-0) [Reusing Your Work](#page-32-0) [Other Notes](#page-34-0)

#### Simple Use of ckvar

- **Try ckvar**
- Done!

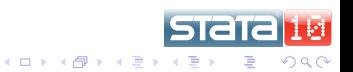

[Adding Rules](#page-25-0) [Checking the Data](#page-29-0) [Reusing Your Work](#page-32-0) [Other Notes](#page-34-0)

## Data with Identifiers

- **o** ckvar can be used to be sure that identifiers are distinct.
- Drop the  $error*$  variables
- ckvar, key(id)
	- Aha! There are duplicates
- $\bullet$  Drop the error  $\ast$  variables, again
- **O** ckvar, key(id) markdups(duplicate)

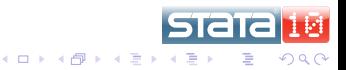

[Adding Rules](#page-25-0) [Checking the Data](#page-29-0) [Reusing Your Work](#page-32-0) [Other Notes](#page-34-0)

## **Outline**

- - **[Goals for Validation](#page-5-0)**
- 
- **[Methods](#page-9-0)** 
	- [Exploiting Stata](#page-9-0)
	- **•** [Implementation](#page-12-0)

#### [Demo of Package](#page-25-0)

- **[Adding Rules](#page-25-0)**
- [Checking the Data](#page-29-0)
- **[Reusing Your Work](#page-32-0)**
- [Other Notes](#page-34-0)  $\bullet$

#### **[Finshing Up](#page-38-0)**

- [Extensions](#page-38-0)  $\blacksquare$
- [Unfinished Business](#page-42-0)  $\Box$
- <span id="page-32-0"></span>**[Questions?](#page-46-0)**

[Adding Rules](#page-25-0) [Checking the Data](#page-29-0) [Reusing Your Work](#page-32-0) [Other Notes](#page-34-0)

### Make a Do-file to Recreate the Chars

- **Try** ckvardo using example.do, replace
- To see the do-file: doedit using example.do
	- Notice the backslashes in front of the open-quotes!
- **•** To see it in action:
	- **e** ckvarclear to clear out all the characteristics.
	- do example
	- drop error\*
	- **o** ckvar

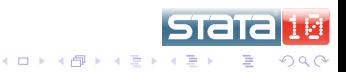

[Adding Rules](#page-25-0) [Checking the Data](#page-29-0) [Reusing Your Work](#page-32-0) [Other Notes](#page-34-0)

## **Outline**

- - **[Goals for Validation](#page-5-0)**
- 
- **[Methods](#page-9-0)** 
	- [Exploiting Stata](#page-9-0)
	- **•** [Implementation](#page-12-0)

#### [Demo of Package](#page-25-0)

- **[Adding Rules](#page-25-0)**
- [Checking the Data](#page-29-0)
- [Reusing Your Work](#page-32-0)  $\bullet$

#### [Other Notes](#page-34-0)  $\bullet$

#### **[Finshing Up](#page-38-0)**

- [Extensions](#page-38-0)  $\blacksquare$
- [Unfinished Business](#page-42-0)  $\Box$
- **[Questions?](#page-46-0)**

<span id="page-34-0"></span>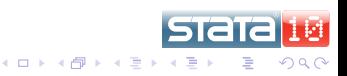

[Adding Rules](#page-25-0) [Checking the Data](#page-29-0) [Reusing Your Work](#page-32-0) [Other Notes](#page-34-0)

## **Documentation**

- **•** ckcodebook produces a list of validation rules.
- Complex rules are split out to show the actual do-file.

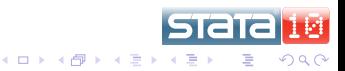

[Adding Rules](#page-25-0) [Checking the Data](#page-29-0) [Reusing Your Work](#page-32-0) [Other Notes](#page-34-0)

## Try Manipulating the Variables

- We need some protection to keep critical variables from disappearing or being renamed.
- **•** ckkeep, ckdrop, and ckrename try to take care of this.
- **•** Examples
	- ckdrop rating1 does nothing, because rating1 is needed for checking the other rating variables, as well as best.
	- ckrename rating3 fails because best needs rating3 for validation.
	- **•** ckkeep id best keeps some extra variables.

[Adding Rules](#page-25-0) [Checking the Data](#page-29-0) [Reusing Your Work](#page-32-0) [Other Notes](#page-34-0)

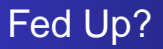

- **The ckvarclear command will clean out all the** characteristics.
- Should really be used only in frustration or debugging!

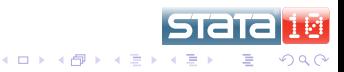

[Extensions](#page-38-0) [Unfinished Business](#page-42-0)

# **Outline**

- **[Goals for Validation](#page-5-0)**
- **[Methods](#page-9-0)** 
	- [Exploiting Stata](#page-9-0)
	- **•** [Implementation](#page-12-0)

#### [Demo of Package](#page-25-0)

- **[Adding Rules](#page-25-0)**
- **[Checking the Data](#page-29-0)**
- [Reusing Your Work](#page-32-0)  $\bullet$
- **[Other Notes](#page-34-0)**

#### **[Finshing Up](#page-38-0)**

- **•** [Extensions](#page-38-0)
- [Unfinished Business](#page-42-0)  $\Box$
- **[Questions?](#page-46-0)**

<span id="page-38-0"></span>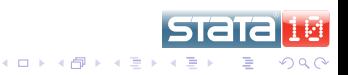

**[Extensions](#page-38-0)** [Unfinished Business](#page-42-0)

## Scoring vs. Validating

- This package can also be used for scoring instruments.
- **.** Instead of generating error markers, will generate a score for each variable and each observation, as well as a maximum possible score.
- The distinction between scoring and validating is small: two values (for validation) or many values (for scoring).

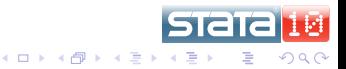

**[Extensions](#page-38-0)** [Unfinished Business](#page-42-0) [Questions?](#page-46-0)

## Automation Through Templates

- **Can use ckvardo to generate do-files.**
- Can make dataset templates for standard datasets, instead.
	- Make an empty dataset with the proper variable names, and then add the rules.
	- Use a dictionary (or some other mechanism) to make sure data have proper variable names.
	- Append data set to template to implement validation or scoring.

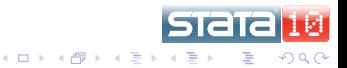

[Extensions](#page-38-0) [Unfinished Business](#page-42-0)

## Other Notes about ckvar

- Can keep working through the face of problems by using the keepgoing option.
	- Good for big datasets
- For debugging, the loud option is good for echoing lots of esoteric output.

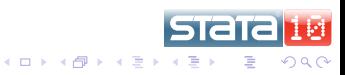

[Unfinished Business](#page-42-0)

# **Outline**

- **[Goals](#page-5-0)** 
	- **[Goals for Validation](#page-5-0)**
- **[Methods](#page-9-0)** 
	- [Exploiting Stata](#page-9-0)
	- **•** [Implementation](#page-12-0)
- [Demo of Package](#page-25-0)
	- **[Adding Rules](#page-25-0)**
	- **[Checking the Data](#page-29-0)**
	- [Reusing Your Work](#page-32-0)  $\bullet$
	- **[Other Notes](#page-34-0)**

### **[Finshing Up](#page-38-0)**

- **[Extensions](#page-38-0)**
- [Unfinished Business](#page-42-0)
- [Questions?](#page-46-0)

<span id="page-42-0"></span>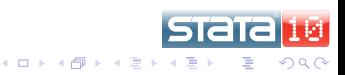

[Unfinished Business](#page-42-0)

## Not Yet Implemented Tools

- Could attach keys directly via a char dta[key], perhaps
- Need ways to run corruption checks more easily.

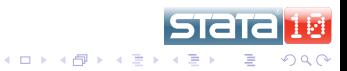

[Unfinished Business](#page-42-0) [Questions?](#page-46-0)

Commands Which Need Modification

- **•** reshape could be OK in many cases.
	- Going wide to long: keep the rules for the first variable
	- Going long to wide: put the rule in the first variable, make the rest use like
- Need checks when appending, so that conflicting rules do not overwrite each other.

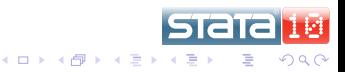

[Unfinished Business](#page-42-0)

## Possible Trickiness

- Need way to keep validation or scoring if there are many types of rules attached to each variable, all with their own dependencies.
- It would be nice to automatically detect other variables needed, instead of relying on the user to notify the dataset.

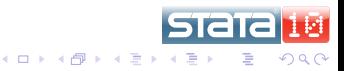

[Unfinished Business](#page-42-0) [Questions?](#page-46-0)

# **Outline**

- **[Goals for Validation](#page-5-0)**
- **[Methods](#page-9-0)** 
	- **[Exploiting Stata](#page-9-0)**
	- **•** [Implementation](#page-12-0)

#### [Demo of Package](#page-25-0)

- **[Adding Rules](#page-25-0)**
- **[Checking the Data](#page-29-0)**
- [Reusing Your Work](#page-32-0)  $\bullet$
- **[Other Notes](#page-34-0)**

#### **[Finshing Up](#page-38-0)**

- [Extensions](#page-38-0)  $\blacksquare$
- **[Unfinished Business](#page-42-0)**
- [Questions?](#page-46-0)

<span id="page-46-0"></span>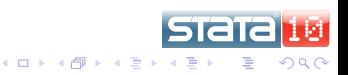

[Unfinished Business](#page-42-0) [Questions?](#page-46-0)

#### Questions?

Ask away!

<span id="page-47-0"></span>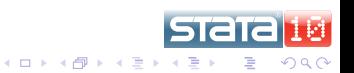